# **PC-KflVTTflJfl** 1 **88**

Paatoimittaja: Toi mi tus:

Postiosoite:

**INTERNATIONAL PROPERTY** 

Tapio Hietamäki Puh. (t) 151 3253 Kari Kiravuo, Timo Pyörny, Timo Kiravuo, Ari Järmälä PC-KAYTTAJAT RY, PL 494, 00101 HELSINKI

Providence of the AMERICAN

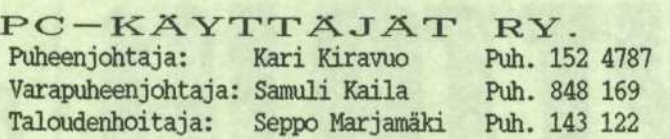

LEHDEN ILMESTYMINEN: Lehti ilmestyy kolmena numerona vuodessa.

#### $ILMOITUSHINNAT:$

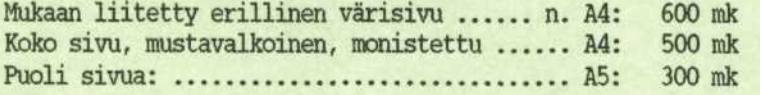

#### LISATIETOJA YHDISTYKSEN TOIMINNASTA:

Yhdistys yleensä: Kari Kiravuo, puh. (90) 152 4787; Pekka Seitovirta, puh. (90) 5592219

'Kuukauden 2. tiistai'-sarja: Pertti Huotari tai Martti Laiho, puh. (90) 143 122

PD-ohjelmat ja niiden jakelu: Raimo Jänkä, puh. 174 772

#### **ELEKTRONTISET FOSTIL AATIKOT :**

Yhdistyksen oma boxi: (Hoitaa Jari Nopanen)

Puhelinnumerot (90) 60 80 70 ja (90) 61 21 545. Edellinen on vain yhdistyksen jäsenten käytössä klo 14-21. Muuna aikana linja on kaikkien käytettävissä. Jälkimmäinen linja on aina kaikkien käytettävissä. (Näitä ehtoja muutetaan, jos kuormitussuhteet muuttuvat.) Mbdeemiasetukset: No parity, 8 bit, 1 stop bit.

MIKRO-lehden boxi: (Hoitaa Mikro-lehden toimitus/Kari Tyllilä)

Puhelinnumero (90) 143 227. Boxissa on PC-KAYTTAJAT RY:lle varattu alue, johon muut käyttäjät eivät pääse. Boxin käyttö ei edellytä MIKRO-lehden tilaamista eikä muita maksuja.

## **LIITTYMINEN YHDISTYKSEEN:**<br>1) Hanki Tietotekniikan liiton henkilöjäsenlomake joko vilä maj

- 1) Hanki Tietotekniikan liiton henkilojasenlonake joko ylla mainituilta toiraihenkiloilta tai Tietotekniikan liitosta, Tulkinkuja 3, 02600 Espoo.
- 2) Täytä lomake siinä olevien ohjeiden mukaan ja maksa jäsenmaksu.<br>3) Toimita lomakkeen vläosa yhdistyksen toimihenkilöille tai postio
- Toimita lomakkeen yläosa yhdistyksen toimihenkilöille tai postiosoitteella PC-KÄYTTÄJÄT RY, PL 494, 00101 HELSINKI.
- 4) Yhdistys kirjaa Sinut jasenekseen ja toimittaa lomakkeen liittoon. Taman jalkeen alkavat liiton jäsenedut, mm. Tietoviikko, Tietotekniikka ja ATK-vuosikirja hyödyttää Sinuakin.
- 5) Muista kuitenkin, että yhdistys on yhtä kuin sen jäsenistö. Jos Sinä haluat hyötyä yhdistyksestä, niin yhdistys haluaa hyötyä Sinusta - muutakin kuin jäsenmaksun, senhän me jokainen maksamme.

Osallistu siis tapahtumiin, kysele asioista, mutta tuo myöskin omia tietojasi ja kokemuksiasi toisille.

TIMA^ **1088:** PC-KÄYTTÄJÄT RY:n varsinainen jäsen ............................ Opiskelijajasen ............................................... 80 mk Yhteisojasen .................................................. 1.800 mk (Iso f irma 3.600 mk) Tietotekniikan Liiton jäsenyhdistykseen kuuluva, joka haluaa säilyttää tämän jäsenyytensä ja haluaa sen lisäksi liittyä yhteen tai useampaan muuhun jäsenyhdistykseen, maksaa jokaiselle muulle yhdistykselle ns. kakkos jasenmaksun .............. 80 mk

Vuoden loppupuoliskolla liittyvilta maksu on puolet koko vuoden maksusta.

#### YHDISTYKSEN POSTIOSOITE:

PC-KAYTTAJAT RY. PL 494 00101 HELSINKI

### Materiaalipulaa

Vuoden 1988 ensimmainen PC-KAYTTAJA-lehti on nyt valmiina. Pienenä ongelmana lehden kokoamisessa on ollut materiaalin puute. Kirjoituksia toivotaan nimen omaan jäsenistöltä, jotta lehdestä ei muodostu pelkästään hallituksen äänitorvi. Lehti on jäsenistön yhteinen tiedotuskanava, yksi muiden joukossa.

Pitkästä aikaa lehdessä on myös huumoria sisältävä juttu. Tällaisia kaivattaisiin lisää. Tarjotkaa vain rohkeasti juttuja julkaistavaksi. Aina PC-käyttäjienkin joukosta löytyy joku, joka osaa katsoa asioita myös muusta kuin tiukasta asianäkökulmasta.

Lehdessä ei ole viime aikoina ollut osto- ja myynti-ilmoituksia. Näitäkin julkaisisimme mielellamme, jos joku vain sellaisia tarjoaisi. Yksi ongelma on ehkä lehden ilmestyminen harvoin. Ensimmäinen numero ilmestyy helmi-maaliskuussa, toinen toukokuussa ja kolmas lokamarraskuussa. Jos aika sopii yhteen lehden ilmestymisen kanssa, kannattaa käyttää tätäkin mahdollisuutta hyväksi. Yksityishenkilön ilmoitus voidaan julkaista maksutta.

Tähän saakka lehteen julkaistavaksi tarkoitettu materiaali on lähetetty päätoimittajalle pääasiassa A4-arkeille valmiiksi kirjoitettuna tekstinä. Tarkoitus on kuitenkin vähitellen siirtyä nykyaikaisempaan tiedon siirtoon. Olisi hyvä, jos voisimme käyttää yhdistyksen elektronista postilaatikkoa materiaalin välitykseen. Mikäli tämä ei ole syystä tai toisesta mahdollista, käytännössä ainoaksi siirtovälineeksi jää magneettilevyke. Jos tieto välitetään jommalla kummalla em. tavalla, lehden taittomahdollisuudet lisääntyvät olennaisesti eikä työmäärä lehden tekemiseksi kasva kovin paljon. Yhdistyksen postilaatikon kautta minuun saa yhteyden tunnuksella tapsa. Tyopaikan puhelinnumero löytyy tämän lehden etusivulta.

Tapio Hietamäki

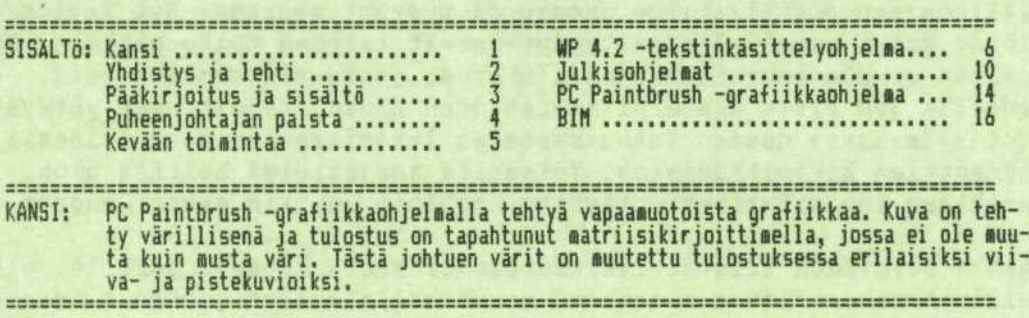

#### Puheenjohtajan palsta:

ATK-asioiden parissa toimiva sen tietää, jos kukaan. Nimittäin sen, että kun alkaa mennä pieleen, niin sitten menee kunnolla. Näin kävi vuoden ensimmaisen jasenkirjeen, joka valmistui 29.1.88.

Mormaaleihin toppayksiin ja meista riippumattomiin vastoinkaymisiin oli alunperin varattu aikaa. Sekään ei kuitenkaan auttanut, sillä koko kirjepino tarroineen kaikkineen katosi, kun se oli jatetty postitettavaksi. Minun ei tarvitse miettia mahdollista eroamista, silla syy ei tällä kertaa ollut yhdistyksen. Sitä paitsi minun toimikauteni päättyy sääntöjen mukaan joka tapauksessa tämän vuoden lopussa.

Vuoden vaihteen kieppeilla liittyneet uudet jasenet ovat varmaan ihmetelleet kun yhdistyksesta ei ole kuulunut elonmerkkia. Tervetulokirjeitä kun viivästettiin hieman, jotta ne olisi voitu yhdistää vuoden ensimmäiseen jäsenkirjeeseen ja säästää vähän postimaksuja.

Kohtalokkaassa kirjeessä kerrottiin myöskin lehtitarjouksista. Nämä on luvattu pitaa yhdistyksen jasenille voimassa vuodesta toiseen samoin prosentuaalisin alennuksin kestotilaushinnasta. Jos on tarpeen muuttaa aikaiisemmin tehty tilaus tallaiseksi etutilaukseksi, on syyta soittaa suoraan lehtien tilauskonttoriin.

\* \* \*

\* \* \* \* \* \* \*

#### \* \* \* \* \* Aloitimme helmikuussa kuukauden toinen tiistai-sarjan. (Kun nyt töppäyksiä sattuu, niin menköön kaikki muutokset samaan laskuun: maaliskuussa 'toinen tiistai' onkin todellisuudessa kolmas, eli 15.3.) Tarkoituksena on pyörittää yhdistyksen omaakin ohjelmaa, mikä ei ole oikein sopivaa firmakäyntien yhteydessä. Myös PD-ohjelmien kysyntää riittaa, eika niita yleensa voi vieraisilla oltaessa kopioida.

16.2. kaytiin Mercantile Computers Oyrssa, jossa yhdistyksemme jasenen, toim.joht. Tiihosen johdolla tutustuttiin uusimpaan Apple-laitteistoon ja ohjelmiin, mm. mullistavaan Hypercardiin. Osanottajat kerattiin puhelimitse niiden joukosta, jotka ovat aktiivisesti osallistuneet viime vuoden tapahtumiin. Kaynti on ehka syyta uusia ensi talvena niin että kaikki saavat mahdollisuuden.

#### \* \* \* \* \* \* \* \*

Yhdistyksen jäsenmäärä on nyt 395:n ja 400:n välillä. Liittymiskirjeitä on viime kuukausina virrannut sekä oman postilokeron että liiton toimiston kautta yhteensa 25...30:n kuukausivauhdilla. Nyt on siivottu kaikki vanhat kyseenalaiset nimet pois, joten tämä jäsenmäärä on todellinen.

#### \* \* \*

\* \* \* \* \*

Elektronisen postilaatikon suosio on pysynyt suurena. Nyt kaytossa olevat kaksi puhelinlinjaa tyydyttänevät tarpeen melko pitkään. Kun boxissa ei ole imuroitavaa ohjelmistoa, jonka siirtaminen esim. nopeudella 300 bit/s kestäisi määrättömän kauan, rajoittuvat yhteydenotot paaasiassa uusien kokoussanomien lukemiseen ja mahdollisesti kommenttien kirjoittamiseen. Toisaalta jarjestelma heittaa ulos asiakkaan kun aikakiintio tayttyy, jolloin muutkin saavat vuoron.

Vaikka helmikuun tiistaitilaisuuteen ei saatu kutsuja perille, oli pelkan boxissa olevan maininnan perusteella tullut joukko kiinnostuneita paikalle. Tama jo osoittaa, etta elektroninen posti on varteenotettava mahdollisuus muiden menetelmien rinnalla.

Kari Kiravuo

#### KEVÄÄN TOIMINTAA:

Kuukauden toisen tiistain periaate: Kokoontuminen ATK-instituutin kahviossa klo 16.30-16.50 valilla. Mahdollisuus kahvin juontiin. Noin klo 16.50 siirrytään mikroluokkaan. ATK-instituutti on Pasilan messukeskuksen vieressä, portaat vasemmalle ylös messujen pääoven edestä.

- Maaliskuun kolmas tiistai 15.3 klo 16.30, ATK-Instituutti: Aiheena PC-Käyttäjät ry:n elektroniset postilaatikot. Selvitetään mm. yhteydenottoa, sisältoa, kehityssuunnitelmia jne. Toinen aihe: C-kielesta kiinnostuneita on ilmaantunut runsaasti, ja nyt kuultaneen esitys tästä kielestä. Samalla sovitaan C-ryhman jatkotoimista. Lisaksi PD-softan kopiointitilaisuus.
- Tiistai 29.3. klo 17.00: sääntömääräinen kevätkokous, jossa käsitellään edellisen vuoden toiminta ja tilit. Kokouksen jalkeen Nixdorfin edustamien PC-laitteiden ja ohjelmistojen esittely. Paikka: Nixdorf Oy, Louhelantie 10, Vantaa. Aivan Martinlaakson radan Louhelan aseman lähellä, puhelinluettelon karttasivu 34, ruutu 8447.
- Huhtikuun toinen tiistai 12.4 klo 16.30 ATK-Instituutti: Käsitellään PC:n modernisointia. Markkinoilla on lisäprosessoreita ja -kortteja. Myös emolevy voidaan vaihtaa tehokkaammaksi. Kaytannon kokemuksia. Lisaksi jalleen PD-kopiointimahdollisuus.
- Maanantai 25.4. klo 15: OS/2:n ja IBM:n toimitalon laajennusosan esittely. Sanovat tuolla Otaniemessä, että kun PS/2 on matemaattisesti tietokoneen puolikas, niin siinä pitää käyttää käyttöjärjestelmän puolikasta OS/2:ta. Nyt IBM kertoo oman kantansa. Lisaksi kuultaneen Token Ring-katsaus. Paikka: IBM:n toimitalo Helsingin Munkkiniemessa, Tietokuja 2, puh.luett. karttasivu 24, ruutu 7748. Pakollinen ennakkoilmoittautuminen puh. (90) 152 4787. Valmistaudu jättämään tietosi: nimi, firma ja puh.no, automaattiseen puhelinvastaajaan (joka toimii myös iltaisin/öisin). Voit ilmoittautua myds oman boxin kautta osoittamalla sanoman KAR:lle.
- Toukokuun toinen tiistai 10.5: Aiheita riittaa, mm. skandimerkit ja kirjoitinasetukset. On myös ajatuksia, että jokin firma tulee kertomaan jostakin poikkeuksellisesta innovaatiosta. Myös edellisistä tiistaipäivistä voi periytya aiheita. Joka tapauksessa PD-kopiointimahdollisuus.
- Toukokuuhun kaavailtu firmakäynti siirtyy syksyyn. Tähän toivottavasti päättyy tämänvuotinen vastoinkäymisten sarja. Ehkä se sitten siitä ...

3.3.1988 on yhdistyksen jäsenmäärä 416. **LEHTITILAUKSET** 1) MIKRO-LEHDEN tilauskuponki oli jasenkirjeessa. Kayta sita, jos haluat 50 % alennuksen kulloinkin voimasa olevasta kestotilaushinnasta. Jos olet jo tilannut tämän lehden muuta kautta, niin ota yhteys lehden tilaajapalveluun ja selvita, kuinka pian tilauksesi voidaan muuttaa näiden ehtojen mukaiseksi. 2) TIETOKONE - antaa 30% alennuksen kestotilaushinnasta, joten alennettu hinta on tänä vuonna 160 mk. - Viime vuoden aikana PC-KAYTTAJAT RY:n kestotilausetua kayttaneet saavat edelleen alennusedun ilman eri toimenpiteita. - Uudet tilaajat ottavat yhteyden Tietokone-lehden tilaajapal veluun PL 64, 00003 HKI, tai puh. (90) 120 670. Mainittava, että kysessä ovat PC-KÄYTTÄJÄT ry:n sopimusehdot.

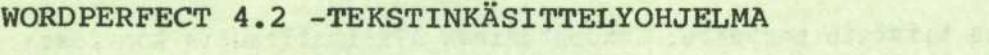

Tuote: WordPerfect v. 4.2

Hinta; 5000 mk (sis. lvv:n) verkkoversio: 7500 mk (MASTER) + 1250 mk lisatyoasemat (hinnat sis. lvv:n), tilattava väh. MASTER + 2 kpl lisäasemia

Valmistaja: WordPerfect Corp. Maahantuoja: TT-Microtrading

Laitteisto- ja ohjelmistovaatimukset mikrotietokoneelle:

MS-DOS / PC-DOS -käyttöjärjestelmä v. 2.0 tai myöhempi, suositellaan väh. 512 kB keskusmuistia

#### WordPerfect-tekstinkäsittelyohjelma

WordPerfect-ohjelmiston komennot käynnistetään yksinkertai-<br>silla näppäinpainalluksilla näppäinpainalluksilla näppäimistöltä. Komennot annetaan joko pelkillä toimintonäppäimillä tai toimintonäppäimillä yhdessä SHIFT-, CTRL- tai ALT-näppäimien kanssa. Useimpien komentojen takaa tulee näytön alareunaan tai koko näytölle valikko, josta sitten valitaan numeron tai kirjaimen avulla haluttu toiminto.

WordPerfectin näyttö on selkeä. Näytöllä on vain yksi tilarivi, joka ilmoittaa käyttäjälle työn numeron (1 tai 2) ja nimen sekä kohdistimen paikan sivun, rivin ja merkin tarkkuudella. Teksti nakyy kuvaruudulla valmiiksi muotoiltuna eli sellaisena kuin se tulostuu paperille. Ainoa poikkeus on oikean reunan reuna ei ole<br>tasattua. vaan kuvaruudulla tasattua, vasta kirjoittimelle tulostettessa - mikäli näin halutaan.

Alleviivaukset ja lihavoinnit erottuvat näytöllä heti muusta tekstistä. Tekstin keskitykset

ja sisennykset näkyvät näytöllä heti oikeanlaisina. Monipalstatekstin palstat myös näkyvät jo kuvaruudulla rinnakkain. Palstat saadaan kylla haluttaessa alekkainkin tekstin työstämisen helpottamiseksi. Tällöin myös tekstin selaus kuvaruudulla on nopeampaa.

Ohjelma on suomenkielinen ja siinä on ns. HELP-toiminto. F3-näppäimen takaa saadaan näytölle ohjeita eri toimintojen ja komentojen käytöstä.

WordPerfect on erittäin monipuolinen tekstinkäsittelyohjelma, jonka ominaisuudet riittävät hyvin vaativaankin ammattimaiseen tekstinkäsittelyyn. Siitä löytyvät kaikki tekstin muotoilun ja muokkauksen perustoiminnot. Näitä ovat esimerkiksi ylä- ja alaindeksit, päällelyönti, ylä- ja alatunnisteet, ala- ja loppuviitteet, automaattinen sivunumerointi, "etsi ja korvaa" -toiminto, sanan poisto, rivin poisto ja sivun loppuun poisto, tekstin keskitys, vasen ja oikea sisennys jne.

Reunukset, sarkaimet ja rivivälit ovat muutettavissa tekstin missä kohdassa tahansa. Ohjelmasta löytyy myös desimaalisarkainnus. Tekstilohkon voi siirtää, kopioida, poistaa tai vaikka tulostaa. Myös tekstilohkon alleviivaus, vahvennus tai muuttaminen isoiksi/pieniksi kirjaimiksi käy kätevästi yhdellä komennolla.

Kohdistinta voidaan liikutella sivuittain, riveittain, sanoittain ja tietysti tekstin merkki kerrallaan. Kohdistin liikkuu näppärästi myös alkuun ja loppuun, sekä suoraan tietyn sivun alkuun.

I

WordPerfect hallitsee myös aritmetiikkaa. Sarakkeita voidaan summata ja riveille voidaan määritellä yksinkertaisia laskusääntöjä. Varsinaisesta taulukkolaskennasta ei voida kuitenkaan puhua.

|         | Hinta  | Kp1 | Yhteishinta |
|---------|--------|-----|-------------|
| Tuote A | 100,00 |     | 500,00      |
| Tuote B | 135,00 |     | 1.350,00    |
| Tuote C | 35,50  | 24  | 852,00      |
|         | 270,50 |     | 2.702,00    |

MYYNTI **1987**

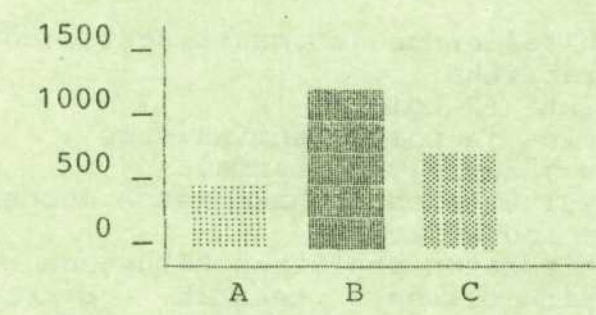

#### **Version** 4.2 uusia ominaisuuksia

WordPerfect-tekstinkasittelyohjelman uudessa 4.2 -versiossa on tullut mukaan mm. seuraavia uusia ominaisuuksia ja parannuksia:

- automaattinen suomen kielen mukainen tavutus
- tekstin muunnos IBM:n DCA/DIA-arkkitehtuurin mukaisiin muotoihin
- kuvaruudulla näkyvät, mutta tulostumattomat asiakirjan kommentit; kommentin pituus enintään 1024 merkkia
	- asiakirjan yhteenveto, joka sisältää luontipäivämäärän, kirjoittajan, puhtaaksikirjoittajan sekä enintään 880 merkin mittaisen kommenttiosan tekstin talletusta ASCII-muotoon ja ASCII-tiedostojen lukumahdollisuuksia on parannettu
		- tiedoston nimi näkyy kuvaruudun tilarivillä-tiedostonhallinnassa voit nyt poistaa, tulostaa, tai kopioida useita tiedostoja kerrallaan sekä etsia sanaa usean tiedoston alueella merkitsemalla halutut tiedostot
		- yhdistelytoiminnassa tyhjät rivit saadaan haluttaessa pois
		- opetusohj elma
		- kappa lenumeroinnin/jäsentelyn numeroinnin alkamistason maarittelymahdollisuus
			- asiakirjan esikatselu; tietyn sivun tai asiakirjan katselu lopullisessa tulostusmuodossaan tunnisteineen, alaviitteineen, marginaaleineen ja sivunumeroineen
			- kirjoitintukea laajennettu, esim. Apple Laser-Writer
				- seitsemän erityyppistä sarkainta

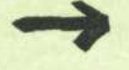

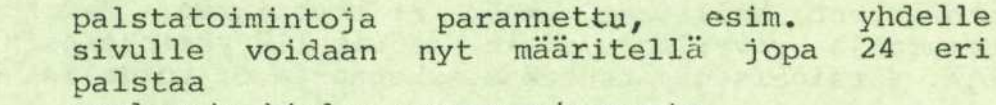

- englannin kielen synonyymisanasto
	- Shell-toiminto eli mahdollisuus hypätä käyttöjärjestelmätasolle ohjelmaa lopettamatta

#### Arviointia

WordPerfect on erittäin monipuolinen tekstinkäsittelyohjelmisto. Silti ominaisuuksiensa runsaudesta huolimatta ohjelmassa on onnistuttu säilyttämään kohtuullisen hyvin joustava käyttäjäliityntä. Ohjelmaa on melko mukava käyttaa.

Vielä mainitsemattomia ominaisuuksia ovat muun muassa:

- tekstin tallennus automaattisesti määräväliajoin viivagrafiikka
- ikkunointi (2 kpl)
- lajittelu- ja poimintaominaisuus  $\overline{\phantom{0}}$
- tekstin jäsentely (7 tasoa)  $\overline{\phantom{0}}$
- sisallysluettelon ja hakemiston muodostus -
- tekstin reunaviivaus  $\overline{a}$
- tekstitiedoston etsiminen hakusanan perusteella  $\overline{a}$ englanninkielisen tekstin oikeakielisyyden  $\overline{\phantom{0}}$ tarkistus vakiona; tarkistus myös mm. seuraaville kielille: ruotsi, tanska, norja, ranska, saksa - 600 mk kappale (sis. lvv:n)
- makrot
- yhdistamistoiminto (esim. joukkokirjeet, makrot) taustatulostus
- moniriviset yla- ja alatunnisteet
- asiakirjan talletus salasanalla
- ohjelma on saatavissa verkkoversiona

yra. yra.

WordPerfect'in edellisen version puutteena oli automaattisen tavutuksen puuttuminen. Nyt sekin ominaisuus on tässä uudessa versiossa mukana. Muun muassa sellaiset sanat kuin yöuinti, ajastaika ja kansaneläkelaitos ohjelma tavutti ihan oikein.

WordPerfect'in DCA-yhteensopivuus mahdollistaa tekstiasiakirjojen vaihdon IBM:n DisplayWrite-tekstinkäsittelyohjelmien kanssa.

Erityistä kiitosta WordPerfect ansaitsee siitä, että se tarvittaessa tallettaa muokattavan tekstin automaattisesti tietyin käyttäjän määrämin väliajoin. Tämä on hyvä ominaisuus - etenkin silloin kun tehdään pitkiä asiakirjoja. Samoin kahden ikkunan käyttömahdollisuus kahden eri tekstin rinnakkaisessa tarkastelussa voi joskus olla erittäin hyödyllinen, esim. tekstikappaleiden kopioinnissa asiakirjasta toiseen. Tai vaikkapa käännöstyössälaitetaan alkuperäinen asiakirja toiseen ikkunaan ja kirjoitetaan käännöstyötä toiseen ikkunaan.

Palstoituksen käyttö on monissa tekstinkäsittelyohjelmistoissa hankalaa, jonka käyttöä mieluiten välttää mahdollisimman pitkalle. WordPerfect-ohjelmassa palstoituksen määrittely ja käyttö on saatu selkeäksi. Palstat näkyvät

jo heti kirjoitusvaiheessa ruudulla rinnakkain ellei käyttäjä sitten halua niitä alekkain.

Kuten palstoituskin myös tekstin rivitys ja tavutus sekä sivunvaihdot näkyvät heti oikeassa muodossaan kuvaruudulla tekstiä sisään kirjoitettaessa. WordPerfect-ohjelmassa ei tarvita mitään jälkikäteen tehtäviä sivutusajoja vaan tosiaan teksti muotoutuu heti sitä kirjoitettaessa.

WordPerf ect ' in mukana tullut opetusohjelma vaikutti selkeiilta ja helppokayttoiselta. Sen avulla voi opiskella ohjelman perustoiminnot .

Tämä WordPerfect-ohjelman uusi 4.2 -versio on entistä monipuolisempi tekstinkäsittelyohjelma - on vaikea löytää siitä enää mitään puutteita. Yksi ominaisuus tulee sittenkin mieleen - nimittäin suomenkielisen tekstin oikeakielisyyden tarkistus. Tälläinen toimintohan on jo Suomessa kehitetty Teko Plus -nimisen tekstinkäsittelyohjelman yhteyteen.

Uudesta 4.2 -versiosta löytyi muutama pikku "lapsentautikin". Eräässä kohtaa kun ohjelma pyysi käyttäjältä "kylla"- tai "ei"-vastausta tahan tapaan : "...(K/E) ?" , se näytti ruudulla oletusarvoksi vastaukselle seuraavaa: "N" . Toisessa kohtaa erästä asetusarvoa muutettaessa ohjelma ei suostunut hävittämään ruudulta oletusarvoa 1 uuden syötetyn arvon tieltä, vaan molemmat luvut jäivät ruudulle näkyviin. Ohjelma toimi kuitenkin pelkästään uuden syötetyn arvon mukaisesti eli niin kuin pitikin. Nämä nyt olivat vain merkityksettömiä kauneusvirheitä, jotka ohjelmasta korjattaneen ensi tilassa.

Kasikirjan lupauksista huolimatta asiakirjan kommentit eivät näkyneet tekstissä kurkistettaessa sen sisältöä "Katso"-komennolla! (Maahantuojan mukaan käsikirja on siltä osin virheellinen.) Hakemistotiedoston toiminnasta ei allekirj oittaneelle ainakaan jäänyt oikein luotettavaa kuvaa. Hakemistotiedosto on tekstitiedosto, johon kirjoitettiin hakemistoon halutut sanat. Sen jalkeen ohjelma kävi tekstiasiakirjan läpi ja muodosti hakemiston hakemistotiedoston pohjalta. (Haahantuoja tunnustikin, etta toiminto ei pelaa eli toistaiseksi siinä kohtaa ohjelmassa on virhe.)

Lopuksi ei voi muuta kuin todeta, että WordPerfect on ainakin yksi ominaisuuksiltaan monipuolisimmista tekstinkäsittelyohjelmista, joita mikrotietokoneille on olemassa - ilmeisesti jopa monipuolisin! Silti sitä on melko mukava käyttää. Siksi se on varmaan niin hyvin menestynytkin - myös Suomessa. Täytyy kuitenkin muistaa, että laajan ominaisuusvalikoiman hyödyntäminen tehokkaasti edellyttää ohjelman jatkuvaa aktiivista käyttöä.

 $Q = \frac{B^{H+Y}}{2} + \frac{C_i D_j}{2}$ 

 $\sin^2(A^2 + B^2)$  -  $\cos^2(C_1 + DC_1)$ Tämä teksti on tehty WordPerfect-ohjelmalla. Timo Pyörny

### Julkisohjelmat helppo tapa tehostaa mikron käyttöä

Joka kerta, kun joudun nosiamaan pysiyyn taysin uuden mikron, tuien aina huomanneeksi, kuinka avuton perus-DOS on. Sehän ei tarjoa juuri mitään työkaluja käyttäjän avuksi. Koska lukijakunnassa saattaa olla monia, jotka edelleenkin yrittävät tulla toimeen ilman edullisia apuohjelmia, on varmasti parasta kertoa tässä joistakin julkisohjeimien helmista. Olen kayitanyt naita ohjelmia jo parin vuoden ajan, ja huomannut ne hyvin tehokkaiksi. Olen niihin erittäin tyytyväinen.

#### **NDOSED!T ja CED**

Mo'emmat ovat residentteja ohjelmia (<- kerran ladattuna pysyvat muistissa) ja tekevat saman asian: kokoavat aiemmin kirjoitettuja komentoja pinoon talteen vastaisen varalle. Pinosta on sitten helppoa kutsua nuolinäppäimiä näpyttelemällä mikä tahansa aiemmin kirjoitettu komento ruudulle kehotteen perään. Tämän lisäksi komentoa voi korjailla paljon helpommin kuin DOSin omilla keinoilla. Ohjelmat säästävät käyttäjänsä päivän mittaan uskomattomaita määräitä turhaa kirjoitustyötä. Jompikumpi näistä ohjelmista on pakko olla!

#### **LIST**

List on erittäin kelpo työkalu tekstitiedostojen lukemiseen. Sillä voi selailla tiedostoa edestakaisin, mikä ei ole mahdollista DOSin omilla apuneuvoilla TYPEIIä ja MOREIIa. List on kaiken muun hyvän lisäksi erittäin nopea. Se osaa esittää EGA -monitorilla 43 riviä tekstiä samaan aikaan.

#### **SDIR**

Ohjeimalla on mukava. hoidella tiedostojen kasittelyL Se osaa mm. napparasti kopioida tai tuhota mitkä tahansa tiedostot ilman DOSin hankalia valintapeitteitä (\* ja ?). Lisäksi se osaa muuttaa tiedoston kirjoitussuojaus- ja arkistointibittien arvoja. Tama ohjelma kuuiuu ns. sweeppien heimoon. Niitä on saatavissa PD-markkinoitta monia toinen toistaan parempia.

#### **JD**

Ohjeima tekee saman kuin DOSin CD, mutta paijon mieilyftavammin. Se osaa loikata milloin tahansa mistä tahansa hakemistosta mihin tahansa hakemistoon. Eikä hakemistojen nimiä tarvitse kirjoittaa kokonaan, vaan pieni pätkä nimeä riittää, jos sitä ei vaan esiinny minkään muun hakemiston nimessä. Voit siis kirjoittaa JD 4<enter> ja JD hoitaa sinut hakemistoon user\ari\kielet\tp4 olitpa missä tahansa komentoa kirjoittaessasi. Tämä edellyttää tietenkin, että minkään muun hakemiston nimessä ei ole merkkia 4.

Jos et muista haluamasi hakemiston nimeä, voit kirjoittaa pelkästään JD, niin näet kaikkien hakemistojen nimet ja voit listasta valaista haiuamasi ja painaa enteria - ja presto!

#### **VTREE**

Ohjelma on pikkuruinen PD -helmi, joka koostaan huolimatta tekee ison työn. Se esittää hakemistorakenteen hyvin havainnollisesti, jolloin kaikki taulapäätkin hoksaavat alihakemistojen väliset riippuvuudet.

#### **WHERE'S**

Tämä pikkuinen PD -softa on edelleenkin nopein tapa etsiä umpilevyn syövereihin tuntemattomaan hakemistoon kadonnut tiedosto. Komenna vaikkapa WHEREIS puppu.\* ja ohjelma kaivaa nopeasti esille kaikki pupputiedostot.

#### **MARK, RELEASE, MAPMEM, RAMFREE**

Miiloin viimeksi törmäsit tilanteeseen, jossa muisti oli täynnään kaikenkarvaisia residenttejä ohjelmia, joista olisi pitänyt päästä äkkiä eroon jonkin tärkeän ohjelman ajamiseksi? Tai jokin ohjelma ei suostu sitten millään toimimaan, jos tietty residentti ohjelma loikoilee muistissa vaanimassa näppäilyjäsi? Ovat minulle ainakin hyvin tuttuja tiianieita.

Nuo ongelmat ratkeavat sujuvasti ohjelmapariila MARK ja RELEASE. Aja MARK ennen kuin lataat residentin ohjelman muistiin. Kun näin teet, niin myöhemmin, tarvittaessa, RELEASE osaa potkia tuon residentin ohjelman pois muistista tilaa viemästä. Voit tietenkin merkitä muistiasi moniakin kertoja, jolloin RELEASE vapauttaa kerrallaan muistia aina edelliseen merkittyyn kohtaan asti.

MAPMEM tulostaa ruudulle muistissa olevien residenttien ohjefmien nimet ja kooi Talla voit siis kurkata muistiin, ja nähdä, mitä siellä piileekään. RAMFREE taasen tulostaa. nopsasti vapaan muistin määrän. Tämä ohjelmapaketti liikkuu mm. BBS:ssä yleensä nimelia TSRCOM2. ARC.

#### **CGCLOCK2**

Ohjelma esittää juoksevan kellonajan kuvaruudun oikeassa yläkulmassa ja haluttaessa elämöi neljännestunnin välein, jolloin innokkainkin bittinikkari huomaa lähteä ajoissa toista kotiin.

#### **KBFIX2**

Tämä ohjelma hoitelee näppäimistön toiminnan juuri sellaiseksi kuin itse haluat. Monista sen taidoista voi mainia mm.

- näppäinten toistonopeuden ja -viipeen asettelun
- painallusten kaiutus piippaamalla (tyyiiin Nokia)
- mikron kaiuttimen mykistäminen
- Caps Lockin toiminnan normalisoiminen

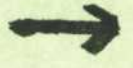

#### ARC

Ohjelmaa käytetään yleisesti BBS -järjestelmissä kokoamaan ja pakkaamaan välitettäviä tiedostojoukkoja. Mutta aivan yhtä hyvin ARC pystyy pelastaamaan täpötäyden umpilevyn tukehtumiseita, koska se osaa pakata tietoa hyvin tiiviiseen tilaan. Pakkaamalia harvoin käytetyt tiedostot tilansäästö on melkoinen: tekstitiedostoilla tyypillisesti yli 50 % ja Lotus 1 -2-3 -tauiukoiiia jopa 70 %.

#### CAL

Minäs viikonpäivänä ne Villen syntlärit taas olivatkaan? Probleeman ratkaisee CAL. Se tulostaa minka iahansa vuoden tai kuukauden kaienterin ja yksinkertaisimrniiiaan kcime kuukautta: kuluvan, edellisen ja seuraavan.

#### **NANSI**

Kyseessä on uudempi (iue: täydellisempi) versio DOSin mukana toimitettavasta ANSI pääteohjaimesta. ANSIhan ei osaa kaikkea mitä pitäisi - esim. kerran määriteltyjä toiminäppäimiä ei saa enää pois päältä. Mutta NANSI csaa kaiken tämän ja on lisäksi hieman nopeampi kuin ANSI. NANSI osaa myös asettaa ja käyttää EGA -näyttöä 43 rivisessä tilassa käyttöjärjestelmätasolla.

#### **MOVE**

Miksi kopioida tiedostoja hakemistosta toiseen ja tuhota edeilisesta, jos tarkoitus on siirtää niitä? Siirtohan ei vaadi kuin hieman tilanvaraustaulukon manipuloimista, ja katso, tiedostot siirtyvät salamannopeasti hakemistosta toiseen. MOVE on itse asiassa sama asia kuin DOSin RENAME -komento, mutta siinä ei ole estetty tiedoston nimeämistä hakemistosta toiseen niin kuin RENAMEssa. MOVE osaa vielä lisäksi vaihtaa jopa. hakemistojen nimiä ja siirtää hakemistoja toisiin hakemistoihin.

#### **TDEL**

Milloin viimeksi lähetit tiedostoja levykkeellä jonnekin? Oletko varma, että lähetit ainoastaan haiuamasi iiedostot? Levykkeeiia saattaa oila DOSin tuhoamia (iue: tuhotuiksi merkitsemiä ) tiedostoja, jotka levykkeen vastaanottajan on heippo palauttaa normaaleiksi tiedostoiksi, ja iukea niiden sisaito. Kuka tahansa voi ialia tavaila **Bpfihuomiossavuotaa** arvokkaltakin tletoja uikopuoilsiiie.

TDEL on DOSin ERASE -komennon jatke - ennsn tiedoston tuhoamista se kirjoiltaa n kertaa pupputekstiä tuhottavien tiedostojen päälle, jolloin on varmaa, että vaikka tiedoston saakin palautetuksi, se ei enää sisällä mitään järkevää tietoa. Tosin jo huhutaan, että Pentagon olisi kyennyt lukemaan tietoja levykkeeltä, vaikka niiden päälle olisi kirjoitettu neljakin kertaa... Parasta siis komentaa TDEL kirjoittamaan tuhottavieh tiedostojen päälle ainakin viisi kertaa!

#### **LS ja DD**

Ohjelmat muistuttavat UNIXista tuttua LS -komentoa, joka listaa tiedostojen ym. kapistusten nimet. Nämä ovat kehittyneempiä kuin DOSin DIR -komento, koska ne osaavat esittää mm. tiedostojen atribuutit (suojaus- ja arkistointitilan) sekä kahlata myös alihakemistoissa sijaitsevat tiedostot lavitse.

DD osaa tavallisen tiedoston nimeen perustuvan valintapeitteen lisäksi etsiä tiedostoja myös niiden atribuuttien perusteella: voit esim. komentaa sitä etsimään koko umpilevyltä. kaikki varakopioimattomat tiedostot ja laskemaan, miten paijon niita on kertynyt. iise käytän tätä ominaisuutta paijonkin hyväksi sopivan varakopiointivälin määrittämiseksi.

#### **MSORT**

Ohjelma lajittelee periaatteessa mielivaltaisen suuria tekstitiedostoja aakkosjärjestykseen samaan tapaan kuin DOSin oma SORT -ohjelmakin. Ainoa ero on, että SORTissa aineiston koko on rajoitettu 64 kilotavuun ja MSORTissa ei ole.

#### PUSHDIR Ja POPDIR

PUSHDIR työntää työhakemiston nimen pinoon, minkä jälkeen voit reuhata missä tahansa hakemistoissa ja komentojonon päättyessä hakea aikuperäisen hakemiston nimi pinosta POPDIRillä, joka saman tien siirtää sinut sinne, mistä aluksi lähdit liikkeelle. Ohjelmapari on hyodyliinen nimenomaan komentojonoja kirjoitettaessa.

#### **WC**

Maksetaanko teksteistäsi x markkaa per sana tai rivi? Jos, niin UNIX -tyyppisellä WCIIä lasket näppärästi tekstisi merkkien, sanojen ja rivien lukumäärän.

#### **GREP**

GREP etsil teksteistä merkkijonoja samaan tapaan kuin DOSin oma FIND, mutta se on jälleen kerran hieman pätevämpi kuin DOSin mukana tuleva tuokalu. GREP osaa etsiä joko isoja tai pieniä kirjaimia tai on kokonaan välittämättä kirjainten koosta. Se osaa myös lukrta merkkijonot joko rivin aikuun tai ioppuun, joten voit etsia esimerkiksi vain rivien alussa sijaitsevia sanoja. Yksi todella merkittävä etu GREPillä on, että se osaa, painvastoin kuin FIND., etsia useista tiedostoista kerralla ja kahlata jopa alihakemistotkin lävitse. Tietenkin on selvää, että normaalit esiintymiskertojen laskennat, rivien numeroinnit ja negaatiohaut onnistuvat GREPillakin.

#### **SW**

Ohjelma kirjoittaa matriisikirjoittime'le esimerkiksi leveita tuloslistauksia paperin pituussuuntaan, jolloin koko aineisto saadaan mahtumaan yhdelle paperille. Tämän lyyppisia ohjelmia on PD -markkinoiila liikkeelia useita. - ja myos kaupailisia versioita on saatavissa. SW on kirjoitettu Suomessa, joten se tukee myös skandinaavisia merkkejä, mitä Yhdysvalloissa kirjoitetut SideWays -ohjelmat eivät yleensä tee.

Ari Järmälä

#### PC PAINTBRUSH -GRAFIIKKAOHJELMA

!

Tuote: PC Paintbrush -grafiikkaohjelma (v. 3.0)

Maahantuoja; (nykyisin) Toptronics Ky

Hinta: PC Paintbrush 780 mk (sis. Ivv)

#### Laitteistovaatimukset:

- \* IBM PC, Portable PC, PC XT, PC AT, 3270 PC tai 100 % yhteensopiva, uusimmat versiot tukevat myös PS/2-mikrojen käyttöä
- \* IBM:n Monochrome-, Color- tai Enhanced Color -näyttolaite, tai yhteensopiva
- \* Grafiikkaliitantakortti
- \* Vapaata keskusmuistia vähintään 320 kB
- \* DOS-käyttöjärjestelmä versio 2.0 tai myöhempi
	- \* Sopiva tulostinlaite, tuki mm. seuraaville laitteille:

r ~

IBM Grafiikkakirjoitin HP7475A-piirturi HP ThinkJet EPSON jne.

PC Paintbrush on grafiikkaohjelma, jolla voidaan tehdä mielivaltaisia grafiikkakuvioita. Ohjelman käyttöön tarvitaan hiiri, esimerkiksi MS Mouse -hiiri. Muiden sovellusohjelmien kuvia voidaan erillisen Frieze-apuohjelman avulla siepata talteen. Tällöin niitä päästään muuttamaan ja korjamaan PC Paintbrush' in avulla. PC Paintbrush tukee myös värien käyttöä (4 tai 16 väriä värinäyttölaitteesta ja -liitännästä riippuen).

PC Paintbrush -ohjelmassa on mm. seuraavat piirtomahdollisuudet:

- ympyrän piirto
- suorakaiteen piirto
- pyoristetyn suorakaiteen piirto
- suoran viivan piirto
- mielivaltaisen viivan piirto
- kuviot voidaan täyttää erilaisilla rasteroinneilla
- 4 tai 16 värin käyttömahdollisuus
- "väritela" maalailuun
- "suihkepullo" maalailuun
- "täyttökannu" alueiden maalaamiseen
- "pyyhekumi" kuvion poistoon
- "väripyyhekumi" tietyn värin poistoon kuviosta
- viivan paksuuden valinta
- tekstin kirjoitus
	- \* tekstityylin valinta: vahvennus, alleviivaus, italialaistyyli, varjostus jne.
	- \* tokstifontin valinta
	- \* tekstikoon valinta
	- kuvalohkon siirto, kopiointi, talletus, pienennys, kasvatus ja tyhjennys
	- kuvalohkon "zoornaus" kahteen eri kokoon, raahdollistaa kuvion ja varien **maaritteleraisen** hyvin tarkasti ns. piste pisteeltä
	- UNDO-toiminto, viimeisen toimenpiteen peruutus

Käyttäjän omien symbolien määrittely ei ole mahdollista muuta kuin tallettamalla kuvalohko tiedostoon.

Tekstifontit eivat tue **skandimerkkeja,** eli suoraan ei saa kirjoitettua skandimerkkejä sisältävää tekstiä. Mutta ainahan skandimerkit voi tehdä, esimerkiksi Ä saadaan melko helposti A-kirjaimesta lisiiamalla grafiikan avulla **paallyspisteet.** Skandimerkkituki on kyllä kuulemma tulossa kevään 1988 aikana PC **Paintbrush!in.**

Kuvien tulostukseen kävisi esimerkiksi HP7475A-piirturi, mutta käytännössä tulostus tälle laitteelle kestää liian kauan. Yhden kuvan tulostamiseen menee aikaa noin puoli tuntia ja siitä ylöspäin. Mustavalkotulostuksena saadaan kuvat esimerkiksi IBM:n Grafiikkakir joittimelle. Mm. IBM:n mustesuihkukir joitinta ohjelma ei tue suoraan (ainakaan versio 3.0), mutta sille voidaan kuvia **vareineen** tulostaa **ruutukopioina (HARDCOPY).**

PC Paintbrush -ohjelma tukee mm. IBM:n Enhanced Color Display -värinäyttöä, ja tätä näyttöä käytettäessä saadaan kuviin 16 eri väriä mikäli EGA-liitäntä on varustettu täydellä 256 kB:n muis**tilla.**

Ohjelmiston osana on myös Slide Show -ohjelma, jonka avulla .yaaclaon valmiita kuvia ketjutettua vaikkapa **automaattisesti pyorivaksi** dernoksi. llyos kasiohjaus on **mahdollista.**

Frieze-nimisen taustaohjelman avulla voidaan poimia muiden sovellusohjelmien tekemiä kuvia näytöltä. Kuvia voidaan sitten jatkokäsitellä PC Paintbrush -ohjelmalla ja tulostus täytyy tehdä Paintbrush'in tulostusliitännän (ja tuen) kautta.

Kaiken kaikkiaan PC Paintbrush vaikuttaa ihan näppärältä ohjelmalta. Sillä voidaan tehdä moninaisia värikuvia vaikka eri kokoisin tekstein varustettuna. Ongelmana on vähän kuitenkin kuvan saaminen paperille tai kalvolle. Käyttökelpoisen väritulostimen tukea kun ei oikein löytynyt. Uudemmissa ohjelmaversioissa lienee tukea parannettu. Oman ohjelmani kun sain jo kesällä 1986 MS-Mouse -hiiren mukana.

Timo Pyorny

Alkorytmi-press on saavuttanut mahtavan voiton lukuisista kilpailijoistaan. Ensimmaisena maailmassa pystymme julkaisemaan tietoja yhdysvaltalaisen BIM:n (Business Is Money, Incorporated) uudesta Personal Servant 2 -tietokoneperheesta.

Kayttdjarjestelraana laitteissa on MR-DOS. Nimi on lyhennys sanoista Microcrap Distillery Operating System. Oikeuksiinsa ohjelma paasee vasta sarjan lippulaivassa, mallissa 0,8, jossa on sisaanrakennettu prosessorin lammdlla toimiva tislauslaitteisto.

Valmistaja luonnehtii MR-DOS:ia sanoilla "Single user, non tasking". Kayttajaliitynta koostuu rivista, jolle kayttajan tulee kirjoittaa kaskyt ja promptista, joka Suomeen tuotavassa versiossa tulee olemaan "Hah, Mita?>". Samalla koneen kaiuttimesta kuuluu hermostunutta koputusta, joka muistuttaa esimiehen kengan naputusta. Mikali kayttaja ei koske nappaimistöön kolmeen minuuttiin, tulee näyttöön teksti "Stop wasting company time, you fool!".

Valmistaja on erittain ylpea tuotteestaan ja sanoo etta kayttajaepaystavalliset ohjelmat tulevat mullistamaan teollisuuden aiheuttamalla mahtavia säästöjä työajassa, kun työntekijät eivät enää tuhlaa aikaa hassujen kuvien piirtelyyn ja muuhun pelleilyyn.

Vanhan ongelman hiiren nappaimien maarasta on valmistaja ratkaissut sijoittamalla koko näppäimistön pienten rullien päälle. Hiiren liikeanturi edustaa myös aivan uutta tekniikkaa. Se käyttää pöydalla olevaa lämmönlähdettä, kuten kynttilää, referenssinä ja mittaa doppler-ilmiön avulla liikettä lämmönlähteen suhteen. Koneen testiversiossa käytettiin teollisuuslaseria lämmönlähteena, mutta se kuulemma aiheutti liikaa reikiä seiniin ja toisinaan myös työntekijöihin.

Eraana erikoispiirteena on laitteistossa voiman ulosotto kovalevysta. Koneen kyljestä työntyvään akseliin voidaan kiinnittää tarpeellisia työvälineitä, kuten lisavarusteena saatavissa olevat betonimylly tai veitsenteroitin. Toinen omalaatuisuus on koneen aasialainen versio, jossa tuuletin on korvattu pienella kiinalaispojalla, joka leyhyttelee viuhkaa koneen paalla. BIM sanoo etta poikien tuottamiseen tarvitaan vahemman koulutettua tydvoimaa ja Kiinassa on paljon knowhowta alalta.

Koneen nuorisomalli PS Junior on suunniteltu kouluihin ja koteihin. Erityisena innovaationa pisti silmiimme nappaimistön oikeassa ylalaidassa oleva suuri näppäin jossa luki ystavallisin kirjaimin "Don't panic". Valmistajan mukaan nappain on suunniteitu pikkuhackereille, joiden toiminta yleensa ei kesta ulkopuolisia silmia. Napin painallus kaynnistaa koneen ROM:issa olevan Pac Man-pelin, joka peittaa ruudulla olevan tekstin. Nain esimerkiksi koulun tietokoneen arvosanatiedostoja muuttelevan oppilaan ei enaa tarvitse pelata kiinnijaamista.

Valmistajan koneita voidaan liittaa toisiinsa kayttamalla Missing Ring-nimista verkkoa, jota BIM kuvailee sanoin "Token losing protocol ensures that no message in network gets further than three stations, thus shrinking the amount of collisions in system." Venalaissyntyinen yhteyshenkildmme kaytti sanaa nyetwork kuvaillessaan verkon laajoja ominaisuuksia, **Timo Kiravuo**